Информация о владельце: ФИО: Локтионова Оксана Геннадьевна **МИНОБРНАУКИ РОССИИ** Должность: проректор по учебной работе Дата подписания фудулизации и государственное бюджетное образовательное Ob817ca911e6668abb13a5d426d39e5f1cYHDGAXHGHMSBRHCHLGTO Образования «Юго-Западный государственный университет»  $(IO3<sub>ry</sub>)$ 

Документ подписан простой электронной подписью

Кафедра программной инженерии

**УТВЕРЖДАЮ** 

Проректор по учебной работе О.Г. Локтионова 4 W 03 37015788 2019 г.

## НАХОЖДЕНИЕ МИНИМУМА ФУНКЦИИ МЕТОДОМ ЗОЛОТОГО СЕЧЕНИЯ

Методические указания к лабораторной работе №8 по дисциплине «Вычислительная математика» направлений подготовки 09.03.01 «Информатика и вычислительная техника» и 09.03.04 «Программная инженерия»

## УДК 519.6

# Составители Е.П. Кочура, В.М. Буторин

#### Рецензент

# Кандидат технических наук, доцент кафедры программной инженерии И.Н. Ефремова

функции методом золотого минимума Нахождение сечения: методические указания к лабораторной работе №8 по студентов математика» ДЛЯ «Вычислительная дисциплине направлений подготовки 09.03.01 «Информатика и вычислительная техника» и 09.03.04 «Программная инженерия» / Юго-Зап. гос. унт; сост. Е.П. Кочура, В.М. Буторин. Курск, 2019. 13 с.

теме сведения теоретические  $\Pi$ <sup>O</sup> краткие Содержит лабораторной работы, цель выполнения работы, задание, пример выполнения лабораторной работы, требования к составлению отчета, список контрольных вопросов, таблицу индивидуальных заланий.

подготовки студентов направлений для Предназначено 09.03.01 «Информатика и вычислительная техника» и 09.03.04 «Программная инженерия».

Текст печатается в авторской редакции.

Подписано в печать С. В. 19. Формат 60х84 1/16. Усл. печ. л. 0,76. Уч.-изд. л. 0,68. Тираж 100 экз. Заказ -046 Бесплатно.

> Юго-Западный государственный университет 305040, Курск, ул.50 лет Октября, 94.

## ЛАБОРАТОРНАЯ РАБОТА №8

## НАХОЖДЕНИЕ МИНИМУМА ФУНКЦИИ МЕТОДОМ ЗОЛОТОГО **СЕЧЕНИЯ**

## І. ЦЕЛЬ РАБОТЫ

- 1. Изучение основных определений и положений одномерной минимизации.
- 2. Изучение основных методов численного решения задач одномерной минимизации.
- 3. Разработка и решение на ЭВМ задачи минимизации функций одной переменной.

## **II. КРАТКИЕ ТЕОРЕТИЧЕСКИЕ СВЕДЕНИЯ**

1. Основные определения. Задача нахождения минимума функции f(x),  $x \in [a,b]$  состоит в нахождении такой точки  $\overline{x} \in [a,b]$ , что

 $f(\overline{x}) = min f(x), \overline{x} \in [a, b].$  $(2.1)$  $x \in [a, b]$ 

Пусть задана функция  $f(x)$  на отрезке [a,b]. Точка  $\bar{x} \in [a,b]$  называется точкой глобального минимума, если для всех х∈[а, b] выполняется условие:  $(2.2)$ 

 $f(\overline{x}) \le f(x)$ ,  $\forall x \in [a,b]$ ,  $\overline{x} \in [a,b]$ .

Точка  $\bar{x}$  называется точкой локального минимума, если существует  $\delta$  окрестность этой точки, что выполняется условие:

$$
f(\overline{x}) \le f(x), \quad \forall x \in [\overline{x} - \delta, \overline{x} + \delta].
$$
\n(2.3)

Если ∀х ∈[ $\bar{x}$  –  $\delta$ ,  $\bar{x}$  +  $\delta$ ] выполняется условие  $f(\bar{x})$  <  $f(x)$ , то говорят, что  $\bar{x}$ является точкой строгого локального минимума.

2. Унимодальные функции. Если на отрезке [a,b] определена функция  $f(x)$  с одной точкой локального минимума  $\bar{x}$  и при этом для всех  $x \le \bar{x}$ функция строго убывает,  $[f(x) > f(\overline{x}), \overline{x} < x]$ , а для всех  $x > \overline{x}$  функция строго возрастает  $[f(x) > f(\overline{x}), x > \overline{x}]$ , то такая функция называется унимодальной.

3. Обусловленность задачи минимизации. Погрешность определения точки минимума х связана с предельной абсолютной погрешностью вычисления значения функции в точке  $f(\overline{x})$  следующим образом:

$$
\overline{\Delta}\overline{x} = v_{\Delta} * \overline{\Delta}f(\overline{x}), \tag{2.4}
$$

 $\overline{3}$ 

где  $v_{\Delta} = 2 / \sqrt{f^{(2)}(\bar{x})} \cdot \overline{\Delta}f(\bar{x})$  - число обусловленности задачи минимизации. Отсюда следует, что погрешность в определении х увеличивается в  $v_A$  по сравнению с погрешностью вычисления функции  $\overline{\Delta}f(x)$ . Так как при имеем  $v_A >> 1$ , то задача минимизации является плохо  $\overline{\Delta f} \rightarrow 0$ . обусловленной.

Так как точность расчетов точки минимума  $\varepsilon$  не может быть выше погрешности  $\Delta \bar{x}$ , то имеем  $\epsilon \leq \Delta \bar{x}$ .

4. Этапы поиска минимума. Так же, как и в задаче поиска корня, задача поиска минимума разделяется на два этапа: этап локализации и этап итерационного уточнения.

Ha локализации выделяется этапе отрезок минимальной ДЛИНЫ. содержащий одну точку локального минимума, на котором функция является унимодальной. На втором этапе используется один из методов поиска точки минимума.

### 5. Методы прямого поиска:

а) оптимальный пассивный поиск. На отрезке [а,b] задается последовательность точек  $x_0, x_1, ..., x_n$ , таких, что  $x_k = x_0 + kh$ ,  $k=1,...,n$ ;  $x_0=a$ ,  $x_n = b$ . В этих точках вычисляется значение функции  $f(x_k)$ . За точку минимума <del>х</del> принимается та точка х<sub>к</sub>, для которой выполняется соотношение:  $f(x_k) = \min_{k=1} f(x_i)$ . Следовательно:  $x_{k-1} \leq \overline{x} \leq x_{k+1}$ . Отсюда  $0 < i < n$ 

 $\overline{\Delta}(\overline{x}) = h.$ 

6) метод деления отрезка пополам. На отрезке  $[a_0, b_0]$  выбирается две точки:  $\alpha_0 = \frac{a_0 + b_0}{2} - \delta$ ,  $\beta_0 = \frac{a_0 + b_0}{2} + \delta$ . Вычисляются значения  $f(\alpha_0)$  и  $f(\beta_0)$ . Если  $f(\alpha_0) < f(\beta_0)$ , то точка минимума находится на отрезке  $[a_0, \beta_0]$ , если  $f(\alpha_0) > f(\beta_0)$ , то точка минимума находится на отрезке  $[\alpha_0, b_0]$ , т.к. функция является унимодальной. Отрезок с точкой минимума принимается за новый отрезок  $[a_1, b_1]$ , на котором опять выбираются две точки и т.д., до отрезка  $[a_n, b_n]$  длина которого ≤ є . Следовательно:  $\overline{\Delta}(\overline{x}) = \varepsilon$ .

в) метод золотого сечения. Золотым сечением отрезка называется деление отрезка на две части, так что отношение длины всего отрезка к длине большей части равно отношению большей части к меньшей (принцип подобия). Золотое сечение отрезка [a,b] можно произвести двумя симметрично расположенными точками:

$$
x_1 = a + (1 - \tau)(b - a) = b - (b - a)\tau,
$$
  
\n
$$
x_2 = b - (1 - \tau)(b - a) = a + (b - a)\tau,
$$
  
\n
$$
\text{rate } \tau = (\sqrt{5} - 1) / 2 \approx 0.6180339, \quad x_2 > x_1.
$$
\n(2.5)

Сечение называется золотым, потому, что точка х<sub>1</sub> в свою очередь производит золотое сечение отрезка  $[a, x_2]$ , а точка  $x_2$  - золотое сечение отрезка  $[x_1,b]$ .

5. Методы поиска минимума для гладких функций. Пусть f(x) является унимодальной функцией на отрезке [a,b] и имеет непрерывную производную на этом отрезке, а точка х является точкой минимума. Следовательно, в точке  $\bar{x}$  имеем:

$$
f'(\overline{x}) = 0, \ \overline{x} \in [a, b];
$$

при этом  $f''(\overline{x}) > 0$ .

Следовательно задачу поиска минимума (2.1) мы можем заменить на задачу поиска корня уравнения (2.6), т.е. применить методы решения нелинейных уравнений к уравнению относительно производной функции.

**а) метод бисекции.** Так как  $f'(\overline{x}) = 0$  и  $f''(\overline{x}) > 0$ , то в точке минимума производная меняет знак. Поэтому для поиска минимума отрезок делится на две части и исключается тот отрезок, где производная не меняет знак. Продолжая этот процесс уменьшается отрезок  $l_n = \frac{a-b}{2^n}$  внутри которого

функция достигает минимума. Метод бисекции сходится по закону:

$$
|x - \overline{x}| \le (a - b) / 2^{n+1}.
$$
 (2.7)

б) метод Ньютона. Применение метода Ньютона для решения уравнения  $f'(x) = 0$  дает следующую расчетную формулу:

$$
x_{n+1} = x_n - \frac{f'(x_n)}{f''(x_n)}.
$$
 (2.8)

 $O<sub>H</sub>$ сходимость процесс имеет квадратичную  $\mathbf{M}$ итерационный заканчивается при выполнении условия:  $(x_n - x_{n-1}) < \varepsilon$ .

Для сходимости метода необходимо и достаточно, чтобы выполнялись условия:

 $f^{(2)}(x) \neq 0$   $f^{(3)}(x) \neq 0$ 

 $(2.6)$ 

т.е. вторая и третья производные были знако постоянны на отрезке локализации.

#### **III. ЗАДАНИЕ**

1. Написать основные соотношения для минимизации методом золотого сечения функции из таблицы заданий.

2. Провести оценку числа обусловленности задачи минимизации для указанной в таблице относительной погрешности функции и определить максимально возможную точность вычисления точки минимума.

3. Написать программу и на ЭВМ рассчитать с максимально возможной точностью точку минимума функции.

### **IV. ПОРЯДОК ВЫПОЛНЕНИЯ РАБОТЫ**

**Задание.** Вычислить точку минимума функции  $f(x) = ch x + ln^2 x$  с максимально возможной точностью, если  $\delta f(x)=10^{-7}$ . Оценить число обусловленности для данной функции, если  $\delta f(x)=10^{-11}$  и определить максимально возможную точность вычисления точки минимума.

1. Проводим грубую локализацию точки минимума. Так как область определения логарифма лежит от х=0 до х→∞,то точка минимума лежит на отрезке  $[0,\infty]$ . При  $x_1=0.1$  имеем:

$$
y_1 = f(0.1) = {e^{0.1} + {1 \over e^{0.1}} \over 2} + ln^2 0.1 \approx 1 + 6 \approx 7;
$$

при  $x_2=1$  имеем:

$$
y_2 = f(1) = \frac{e^1 + \frac{1}{e^1}}{2} + 0 \approx 1.5;
$$

при  $x_3=3$  имеем:

$$
y_3 = f(10) = \frac{e^3 + \frac{1}{e^3}}{2} + 1.5 \approx 8.
$$

Отсюда следует:  $y_2 \le y_1$  и  $y_2 \le y_3$ . Следовательно, точка минимума лежит в интервале  $0.1 \div 3$ , т.е. на отрезке [0.1,3].

2. Согласно (2.5) для отрезка [0.1.3] золотое сечение дается точками:

 $x_1=b-(b-a)\tau, x_2=a+(b-a)\tau,$ 

где:

$$
a=0.1; b=3.0; \ \tau = \frac{\sqrt{5}-1}{2} \,. \tag{4.1}
$$

6

3. Вычисляем значения  $y_1 = f(x_1)$ ,  $y_2 = f(x_2)$  и сравниваем их. Если  $y_1 > y_2$ , то точка минимума находится на отрезке [x<sub>1</sub>,b], при этом точка х<sub>2</sub> является точкой золотого сечения для этого отрезка. Если  $y_1 < y_2$ , то точка минимума находится на отрезке [а, х<sub>2</sub>], а точка х<sub>1</sub> является точкой золотого для этого отрезка.

4. Если  $y_1 > y_2$ , то отрезок [a,b] заменяем на отрезок [x<sub>1</sub>,b] меньшей длины и переобозначаем:

 $a=x_1, x_1=b-(b-a)\tau=x_2, y_1=y_2,$ 

Вычисляем новые значения:

 $x_2=a+(b-a)\tau$   $u$   $y_2=f(x_2)$ .

5. Если  $y_1 < y_2$ , то отрезок [a,b] заменяем на отрезок [a,x<sub>2</sub>] меньшей длины и пере обозначаем:

$$
b=x_2, x_2=a+(b-a)\tau=x_1, y_2=y_1,
$$
\n(4.4)

Вычисляем новые значения:

$$
x_1 = b - (b - a)\tau
$$
 u  $y_1 = f(x_1)$ .

6. Сравниваем значения у<sub>1</sub>, у<sub>2</sub> и выбираем один из двух отрезков т.д. Процесс закончим, когда  $(b - a)$ ≤ ε.

7. Проводим оценку числа обусловленности задачи минимизации для функции:

$$
y = ch x + ln2 x. :
$$
  

$$
v_{\Delta} = 2 / \sqrt{|f''(x)| \cdot \overline{\Delta}f(x)},
$$
(4.6)

Имеем:

$$
\overline{\Delta}f(x) = \delta f(x) \cdot |f(x)| \approx 10^{-7} \cdot |f(x)|
$$

$$
f''(x) = ch x + \frac{2 - 2 \ln x}{x^2}
$$
.

На отрезке [0.1;3] получаем следующие оценки:<br> $|f(x) \approx 1$ .  $||f''(x)| \approx 10$ 

$$
|f(x) \approx 1, \qquad |f''(x)| \approx 10
$$

Следовательно:

$$
\Delta f(x) = 10^{-7}, \qquad v_{\Delta} = \frac{2}{\sqrt{10^{-11} \cdot 10}} \approx 2.10^{5}.
$$

 $8<sup>1</sup>$ Определяем погрешность  $\Delta \overline{x}$  . Согласно  $(2.4)$ имеем  $\Delta \overline{x} \leq \overline{\Delta x} = v_{\Lambda} \cdot \Delta f(x) \approx 2.10^{5} \cdot 10^{-11} = 2.10^{-6}.$ 

Следовательно, рассчитывать точку минимума будем с точностью не выше чем  $\epsilon \sim 2*10^{-6}$ .

9. Примеры программ на Mathcad и на Delphy (в консольном режиме) для нахождения минимума функции методами деления отрезка пополам и золотого сечения:

 $(4.2)$ 

 $(4.3)$ 

 $(4.5)$ 

Поиск минимума функции методом деления отрезка попалам

$$
f(x) := \cosh(x) + \ln(x)^2
$$
  $a := 0.1$   $b := 3$   $\epsilon := 2 \cdot 10^{-6}$ 

Min(f, a, b, \varepsilon) :=   
\nwhile (|b - a| > \varepsilon)  
\nwhile (|b - a| > \varepsilon)  
\n
$$
\begin{array}{ccc}\n& k \leftarrow k + 1 & 15 \\
& x \leftarrow \frac{b + a}{2} & 10 \\
& \delta \leftarrow \frac{\varepsilon}{10} & 5 \\
& y1 \leftarrow xc - \delta & 0 & 1 \end{array}
$$
\n
$$
\begin{array}{ccc}\n& y2 \leftarrow xc + \delta & 0 & 1 \end{array}
$$
\n
$$
\begin{array}{ccc}\n& x \leftarrow y1 & \text{if } (f(y1) > f(y2)) \\
& b \leftarrow y2 & \text{otherwise}\n\end{array}
$$
\n
$$
xc \leftarrow \frac{a + b}{2} \\
& y0 \leftarrow k \\
& y1 \leftarrow xc\n\end{array}
$$
\n
$$
Min(f, a, b, a) = \begin{pmatrix} 22 & 1 \end{pmatrix} \qquad
$$
\n
$$
y0 - K OJI H u = C T B Q J H u
$$

Min(f, a, b,  $\varepsilon$ ) =  $(0.74072713)$ 

у1 - значение минимума

 $x := 2$ 

Minimize(f, x) =  $0.7407272$ 

Проверка встроенной программой MATHCAD

### program lab8;

{Нахождение минимума функции методом золотого сечения} {а-нижняя, b- верхняя граница отрезка локализации} {е-точность вычисления}  $\{x - \text{TO4K}a \text{ MHHMYMA}\}$ {і - число итераций} var  $a,b,e,t,x,x1,x2, y1,y2$ : real; var  $i$  : integer; function  $f(y : real) : real$ ; {функция для заданного нелинейного уравнения} begin

#### Нахождение минимума методом золотого сечения

 $f(x) := \cosh(x) + \ln(x)^2$   $a := 0.1$   $b := 3$   $\varepsilon := 2.10^{-6}$  $\text{Minzol}(f, a, b, \varepsilon) := \mathbf{a} \left| \mathbf{i} \leftarrow 0 \right|$  $t \leftarrow \frac{\sqrt{5} - 1}{\sqrt{5}}$ 2 ←  $x1 \leftarrow b - (b - a) \cdot t$  $x2 \leftarrow a + (b - a) \cdot t$  $y1 \leftarrow f(x1)$  $y2 \leftarrow f(x2)$  $i \leftarrow i+1$  $a \leftarrow x1$  $x1 \leftarrow x2$  $y1 \leftarrow y2$  $x2 \leftarrow a + (b - a) \cdot t$  $y2 \leftarrow f(x2)$ if  $y1 > y2$  $b \leftarrow x2$  $x2 \leftarrow x1$  $y2 \leftarrow y1$  $x1 \leftarrow b - (b - a) \cdot t$  $y1 \leftarrow f(x1)$ otherwise while  $|b - a| > \varepsilon$  $x_1$  $b + a$ 2 ←  $x_0 \leftarrow i$ x  $ε := 2.10^{-6}$ 

> Minzol $(f, a, b, \varepsilon) = \begin{pmatrix} 30 \\ 1 \end{pmatrix}$ 0.741  $\int$ ⎝  $=\left(\begin{array}{c} 30 \\ 0.741 \end{array}\right)$

10. Заполняем таблицу:

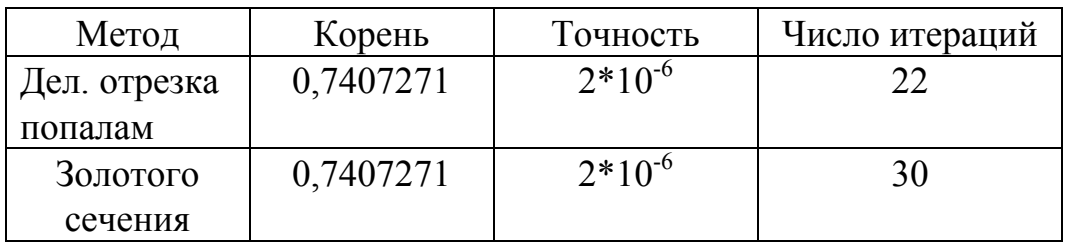

## **V. СОДЕРЖАНИЕ ОТЧЕТА**

- 1. Название лабораторной работы.
- 2. Индивидуальное задание.
- 3. Теоретическая часть.
- 4. Текст программы.
	- 5. Результаты расчета.

Пункты 1-4 должны быть оформлены до начала лабораторной работы.

## **VI. КОНТРОЛЬНЫЕ ВОПРОСЫ**

- 1. Необходимое и достаточное условие минимума непрерывной функции.
- 2. Этапы поиска минимума функции.
- 3. Что такое локальный и глобальный минимум?
- 4. Определение унимодальной функции.
- 5. Абсолютное число обусловленности задачи минимизации.

6. Максимально возможная точность нахождения точки минимума функции.

- 7. Метод оптимально пассивного поиска.
- 8. Метод деления отрезка пополам.
- 9. Метод золотого сечения.
- 10. В чем преимущество метода золотого сечения.
- 11. Метод бисекции.
- 12. Метод Ньютона.
- 13. Необходимое и достаточное условия сходимости метода Ньютона.

## **VII.ТАБЛИЦА ИНДИВИДУАЛЬНЫХ ЗАДАНИЙ**

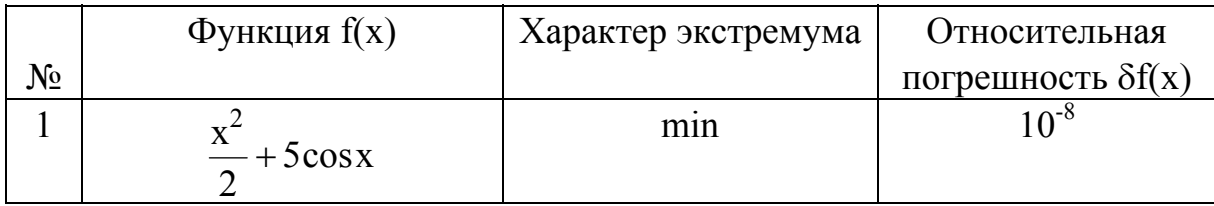

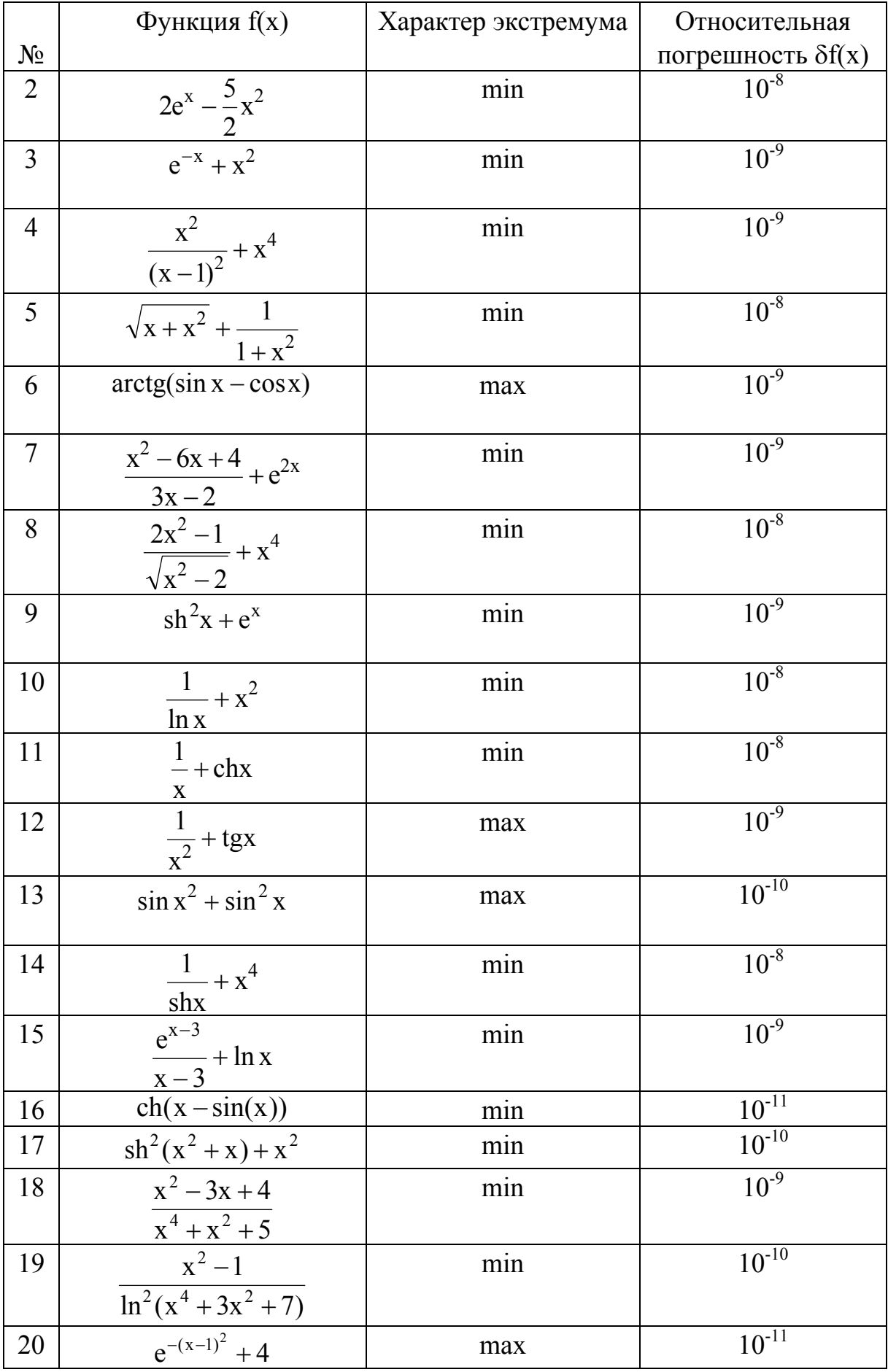

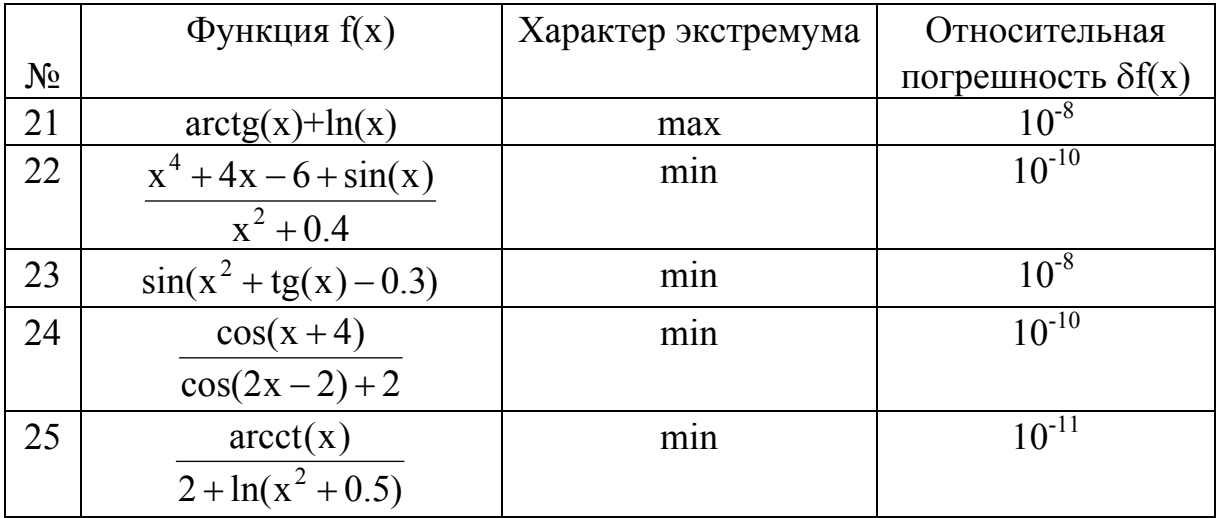